# Software for Creating LS-DYNA® Material Model Parameters from Lest Data

Eric Strong, Brian Croop\*, Hubert Lobo

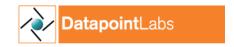

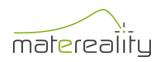

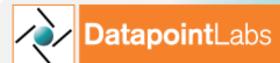

technical center for materials

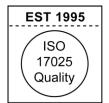

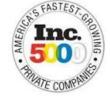

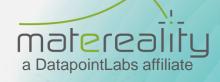

#### **Materials**

Testing × Software × Data Infrastructure

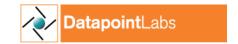

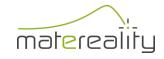

#### Using LS-DYNA Material Models

- Select right model
- Obtain the right material data
- Convert material data to material parameters
- Set flags and model features
- Write correct material file
- Perform validation if needed

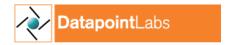

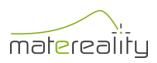

## Conversion Philosophies

#### General optimization

- Float parameters over entire data space
- Good for difficult models without well reasoned experiments
- Can produce non-physical outcomes ☺
- Validation is required
- Direct conversion
  - Mathematical transforms and visual aids
  - Regression may be used to fit specific model components, e.g. Cowper Symonds
  - Model fit can be checked against test data

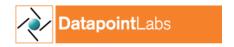

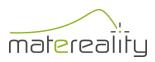

#### LS-DYNA CAE Modeler<sup>2</sup>

- Based on direct conversion philosophy
- Extension of previous work with MAT\_024
- On Matereality's private cloud/server solutions
- Parameter conversion software
- Materials library
- Material property library
- Material model library

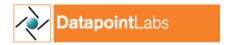

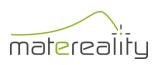

#### **Conversion Process**

- Upload test data
- Run CAE Modeler
- Save model files in Material Model Library

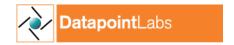

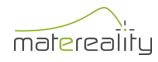

# **Getting Started**

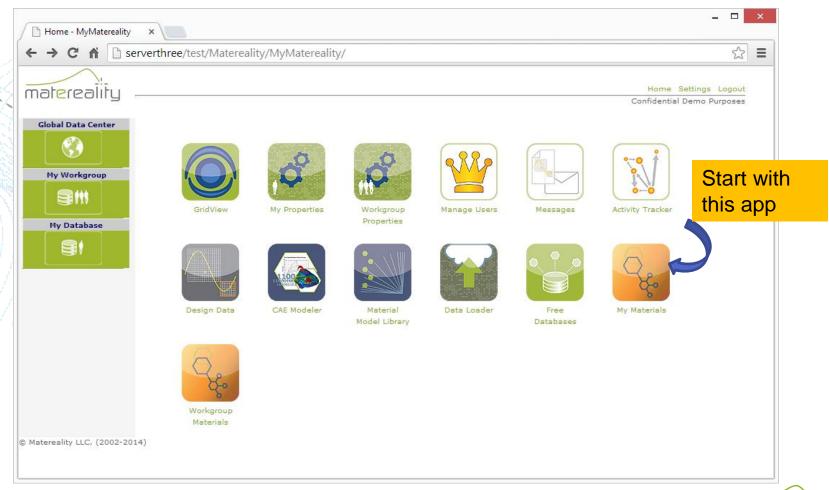

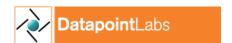

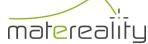

#### Define the material

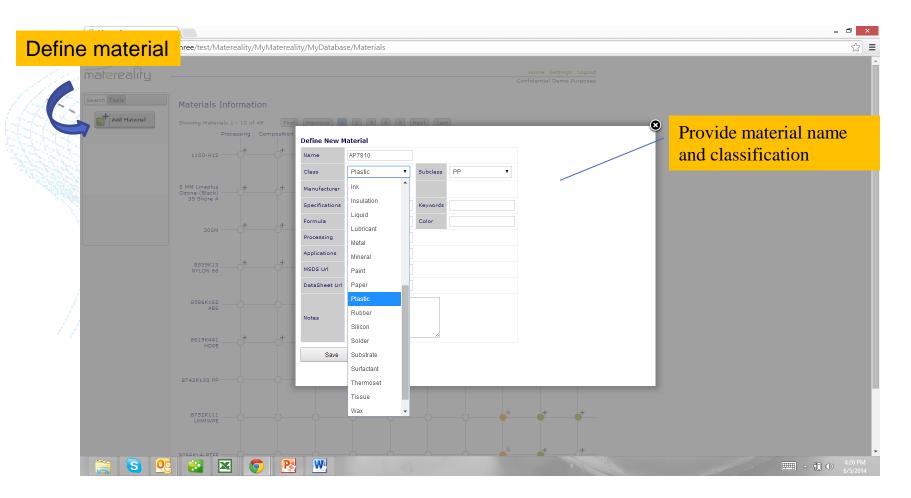

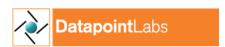

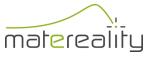

## Add tensile properties

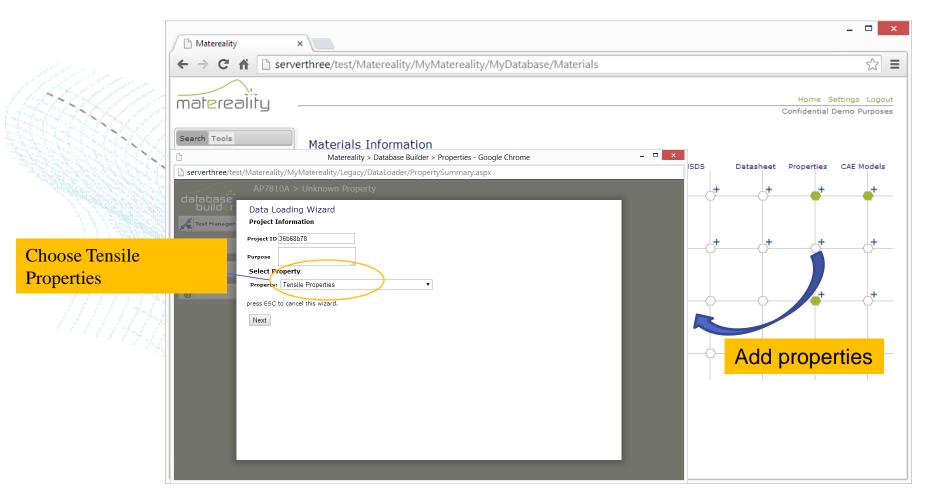

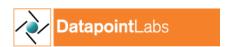

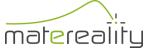

## Drop in rate dependent data

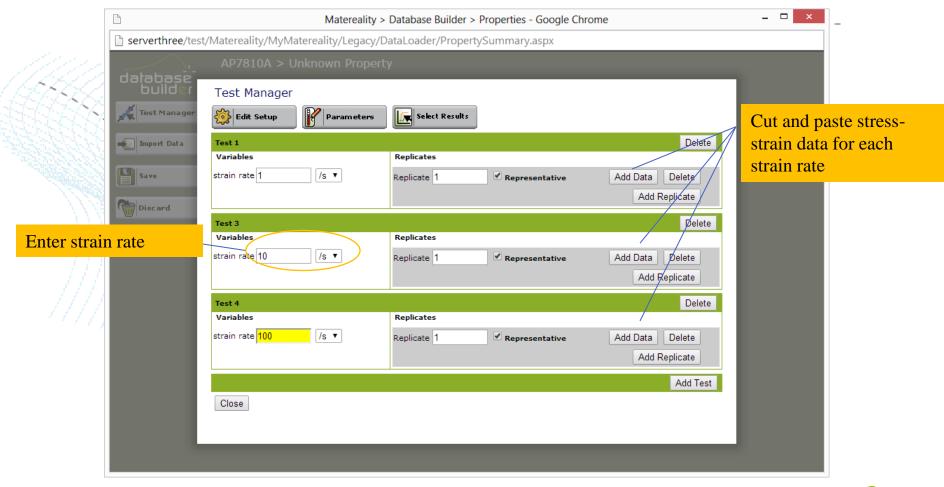

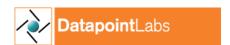

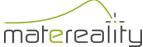

## Using CAE Modeler

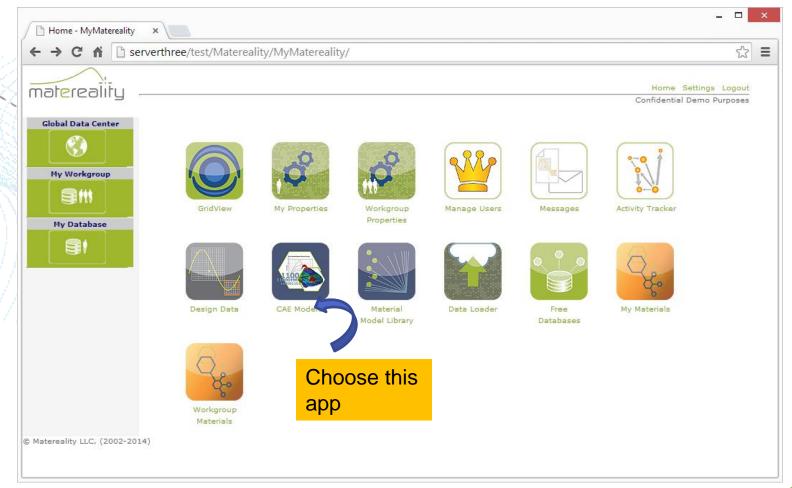

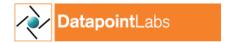

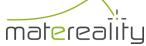

## Sending data to CAE

- CAE Modeler slices multivariate data into CAE-consumable slices
- Converts material data to model parameters
  - Writes files to Material Model Library

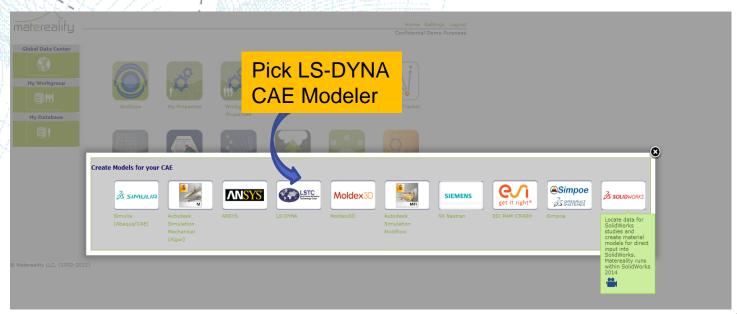

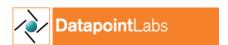

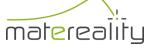

#### Select desired material model

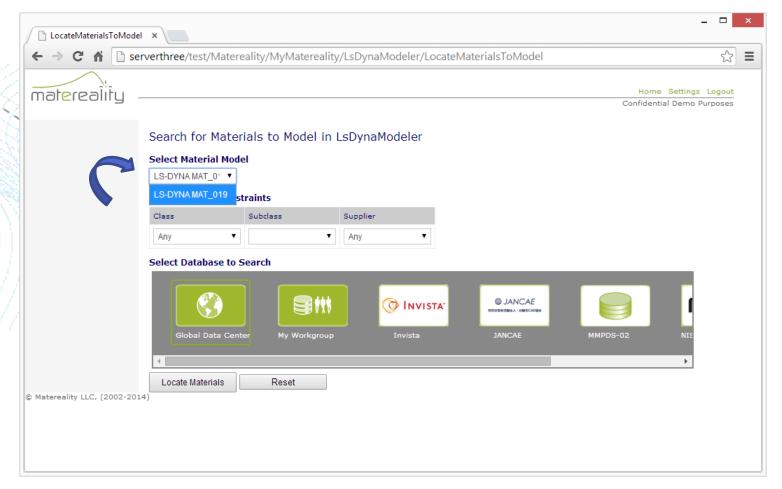

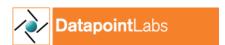

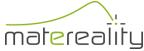

#### MAT\_019 candidate materials

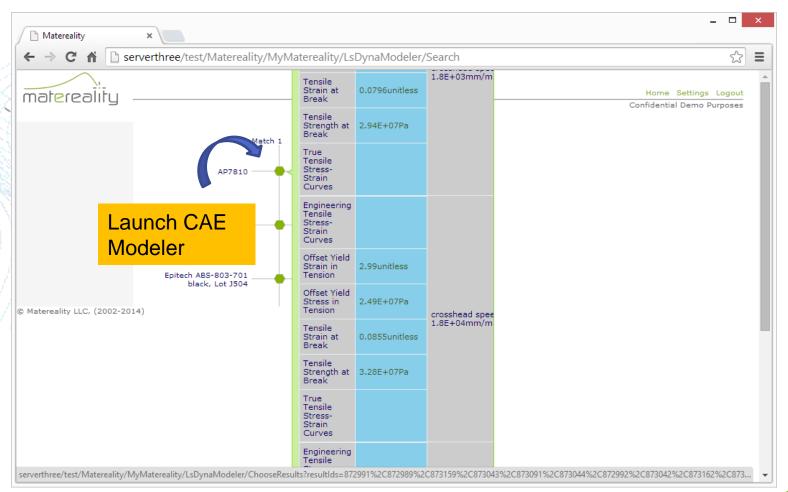

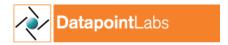

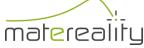

### MAT\_019 card

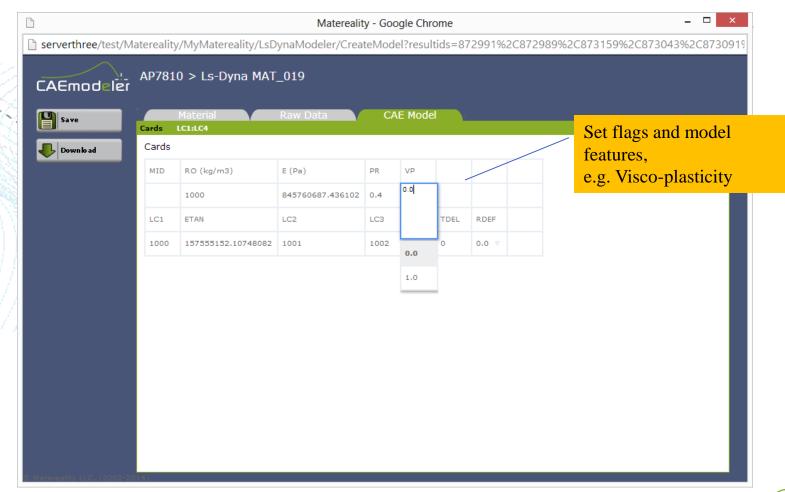

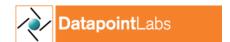

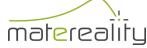

#### MAT\_019 load curves

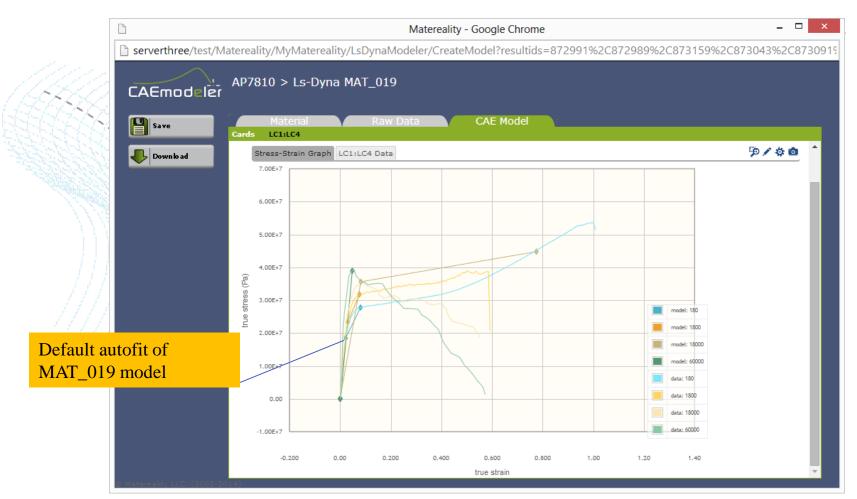

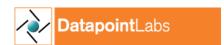

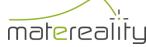

#### Manual tuning of MAT\_019 model

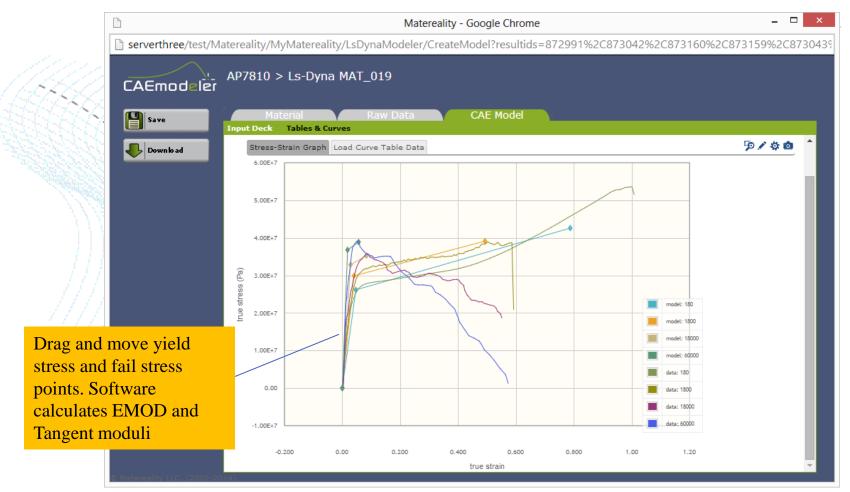

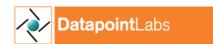

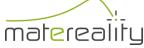

#### MAT\_019 LC1:LC4

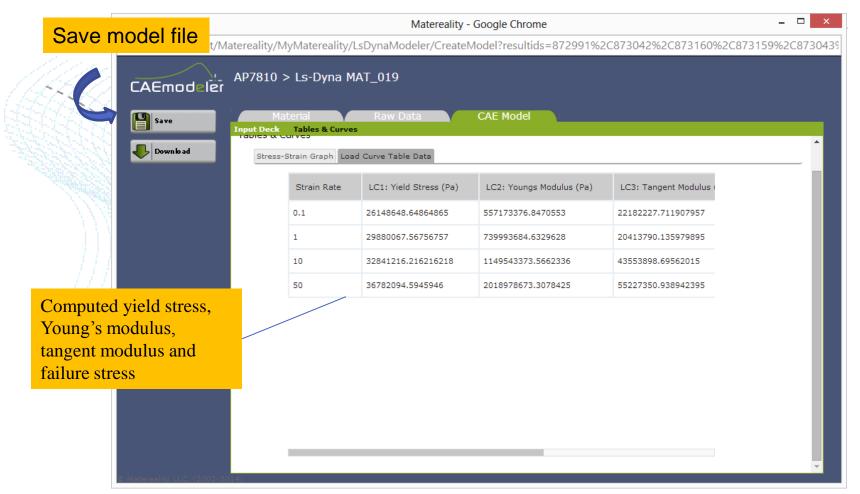

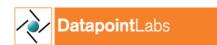

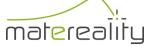

#### Material Model Library

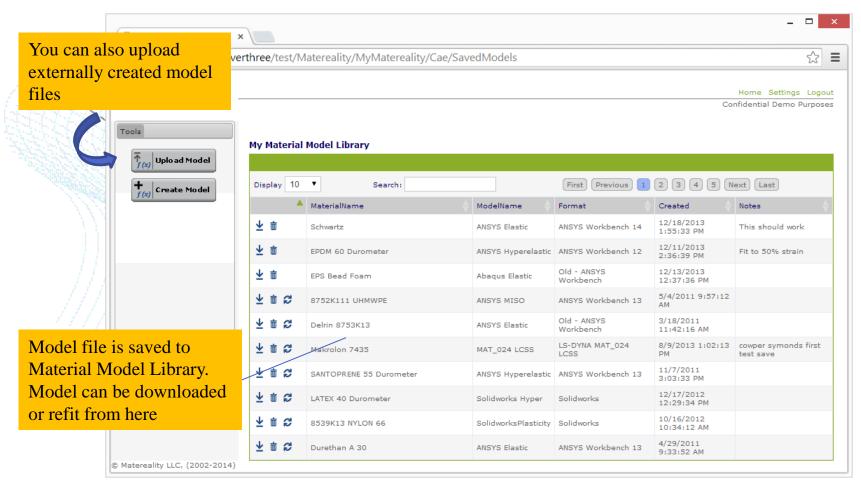

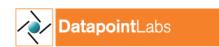

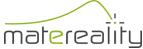

#### MAT\_089 candidate materials

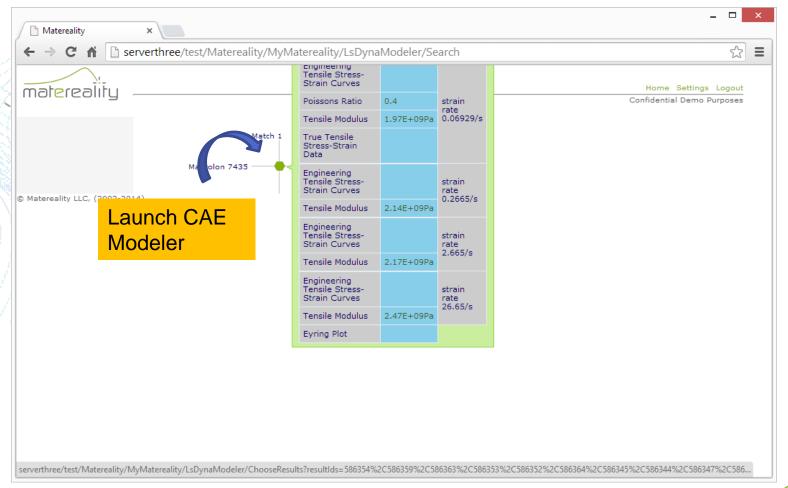

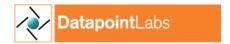

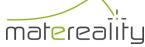

#### MAT\_089 card

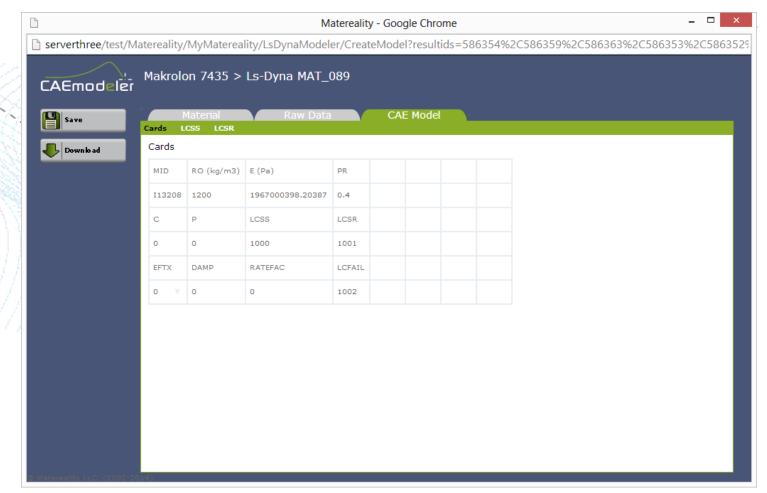

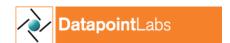

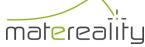

#### MAT\_089 LCSS load curve

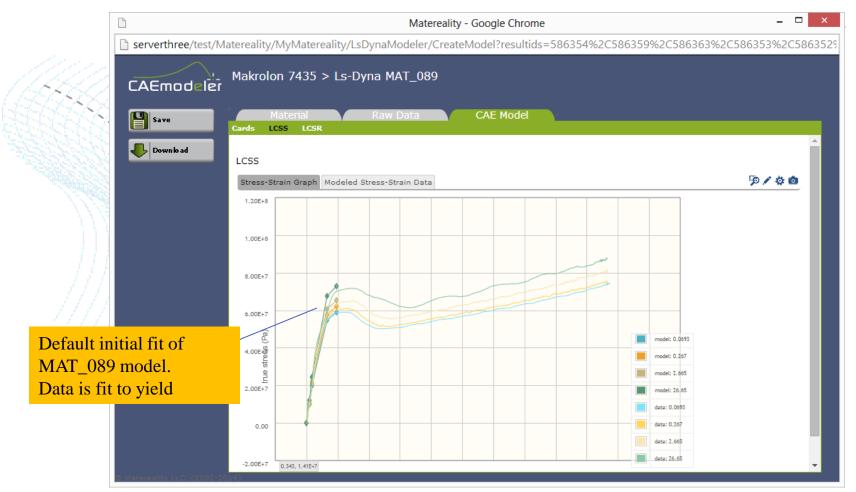

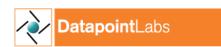

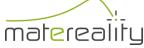

## Adding post-yield data

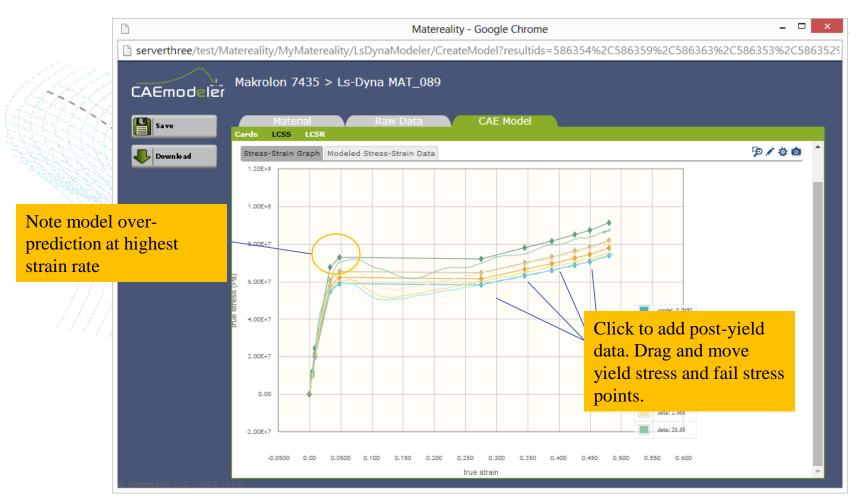

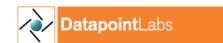

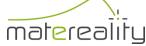

## Tuning rate dependency

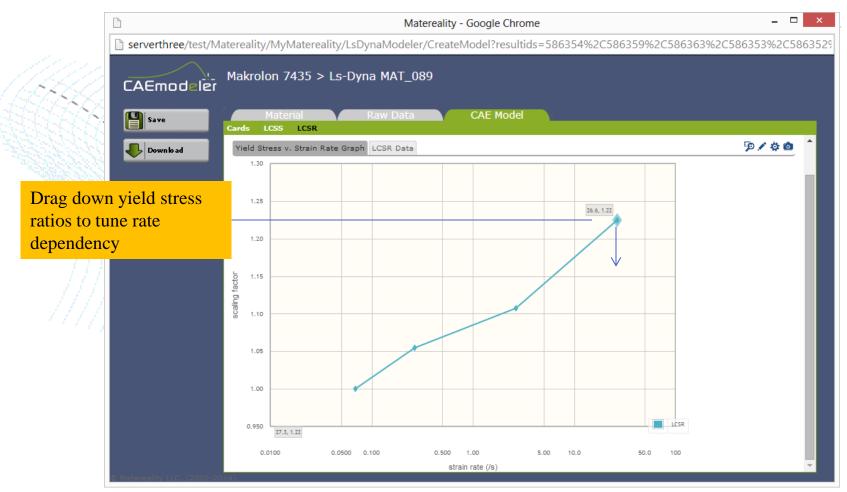

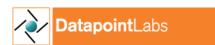

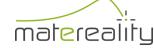

## Tuned MAT\_089 model

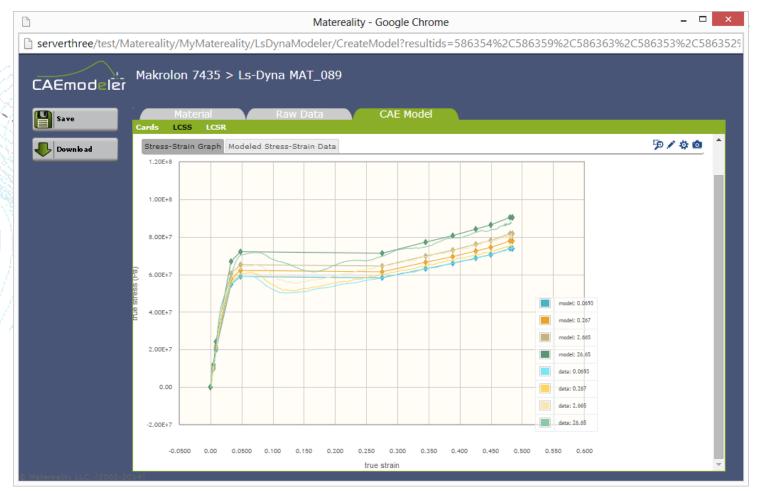

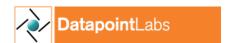

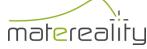

#### Conclusions

- Software for creating LS-DYNA material cards from raw data
- Includes material data and material card libraries
- Cards can be validated for greater reliability
- Extends previous work with MAT\_024
- Now includes MAT\_019 and MAT\_089

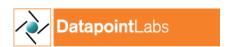

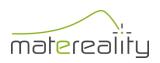

#### **Future Work**

- Extension to other popular LS-DYNA models
  - Fu Chang Foam MAT\_083
    - Crushable foam
    - Rubber Hyperelastic MAT\_027
    - Visco-elastic
    - -SAMP-1

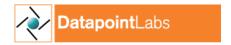

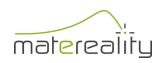